## **Brug for mere tid?**

Forny dit lån hurtigt og nemt i Biblioteket-appen.

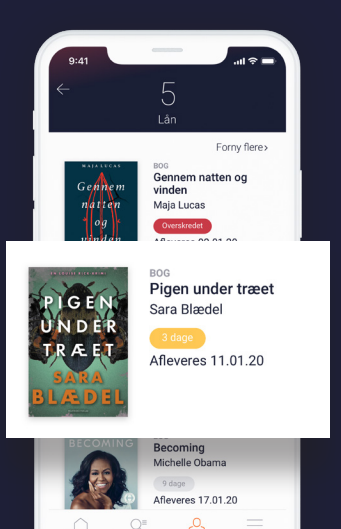

## **Forny de bøger, du ikke er færdig med**

Få overblik over dine lån på "Min side"

Find informationer om afleveringsfrist

Forny dit lån direkte fra listen

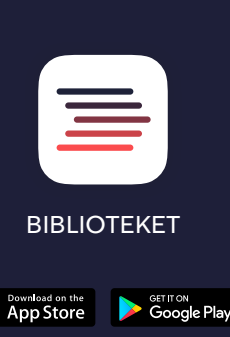